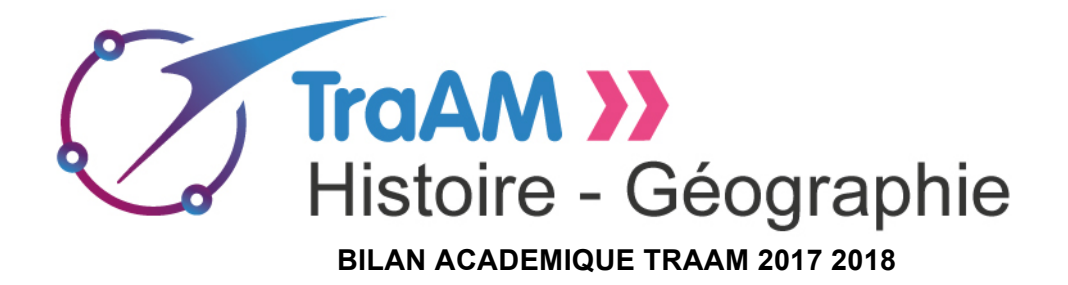

Académie **d'Amiens** 

Bilan académique : **http://histoire-geo.ac-amiens.fr/575-travaux-academiquesmutualises-2017-2018-s-informer-avec-le.html**

Site disciplinaire : **http://histoire-geo.ac-amiens.fr/**

Nom du professeur référent **: Welykyj Laurent** 

### **Thématique :**

« S'informer, sélectionner, hiérarchiser et communiquer", il s'agit de consolider et d'approfondir le travail engagé, plus particulièrement sur la production d'un discours raisonné et critique. Dans l'optique de la continuité des apprentissages de la fin du cycle 3 aux Terminales en termes de compétences, connaissances et maitrise des outils numériques, les propositions s'articuleraient autour du thème commun de géographie : "les inégalités à différentes échelles".

**Membres de l'équipe :**

Mme **Hallosserie Virginie**, IA-IPR histoire-Géographie M. **Signarbieux Régis**, IEN Histoire-Géographie M. **Bellard Alexandre** (lycée professionnel) Mme **Bardoux Pauline** (lycée général et technologique) Mme **Delande Hélène** (Collège) M. **De Coninck Jean-Marc** (Lycée général et technologique) Mme **Moreau Vaohita** (collège) M. **Teurki Nadir** (Lycée professionnel) M. **Welykyj Laurent** (lycée professionnel

## **Analyse**

Le numérique apparaît comme un facilitateur d'apprentissage pour de multiples raisons.

D'abord, il dynamise le cours prodigué en générant une interface entre une thématique et des ressources contemporaines numériques abondantes et permet de bénéficier de la multiplicité et du polymorphisme des sources, culturellement proches de nos élèves (presse, infographie, vidéo, podcast).

Ensuite, il facilite l'accès à l'information et l'apprentissage en captant l'attention de l'élève, en la maintenant et en lui permettant d'une manière aisée de confronter les points de vue, de hiérarchiser l'information, de la mettre en perspective et de développer un esprit critique. Le numérique apporte une valeur ajoutée en permettant de voyager à travers le temps et l'espace, de superposer différentes vues (plan, image satellite), de comparer, de mettre en relation d'une manière simple et prompte

De plus, le recours au numérique augmente sans commune mesure l'intérêt et la motivation de l'élève dans la mesure où nous utilisons des vecteurs lui permettant de devenir un véritable acteur de son cours, en réduisant la passivité souvent observée, en facilitant l'individualisation de l'enseignement et la gestion d'une classe hétérogène.

De surcroît, l'effet nouveauté suscite toujours une adhésion immédiate et un engouement notable de la part des apprenants. De part sa praticité, sa dimension intuitive et son adéquation avec le quotidien « numérique » des élèves, le maniement se révèle facilité et la quantité de travail fourni dépasse allégrement le résultat escompté. En effet, les outils numériques et les pratiques motivent et impulsent une nouvelle dynamique. Les élèves participent, s'impliquent dans les productions individuelles et collectives. L'élève est valorisé au sein du groupe et devient un véritable acteur de son apprentissage.

Enfin, Principalement en CAP, le numérique peut apparaître comme le rouage d'une stratégie de contournement en permettant de s'affranchir des difficultés (lacunes/ élèves allophones).

# **Les difficultés rencontrées**

Concernant les difficultés rencontrées, la problématique du matériel revêt un caractère crucial. L'accès aux salles informatiques, le matériel parfois incompatible et/ ou inadapté soulève de nombreuses difficultés à surmonter. Les problèmes linguistiques (site en anglais, Gapminder), les problèmes de compatibilité (Drafsend se révèle être incompatible avec Microsoft Edge et avec Mozilla Firefox) et de maniabilité (l'utilisation Piktochart se révèle malaisée sur tablette). L'hétérogénéité des compétences informatiques des élèves constitue une autre entrave. Force est de constater qu'ils éprouvent encore des difficultés à utiliser les réseaux informatiques, les traitements de texte, des dossiers ou encore à nommer un fichier. Enfin, d'autres élèves éprouvent maintes difficultés à gérer l'autonomie et réclament un encadrement plus directif. Enfin, une difficulté inhérente aux lycées professionnels est à noter, liée aux PFMP perturbant la progression et coupant les dynamiques impulsées.

## **Travaux des élèves**

Les travaux mutualisés donnent lieux à des productions d'élèves (oraux, cartes heuristiques, Powerpoint commenté, infographies, discours,…). Les fiches documents élèves sont associées

aux travaux mais y adjoindre les travaux élèves constitue un point nodal sur lequel nous devons porter l'accent.

### **Relations professeur / élèves**

Les relations professeur / élèves se transforment. Les élèves travaillent davantage en autonomie et l'enseignant sort de sa posture habituelle (descendante) pour adopter une position différente. Il accompagne, guide, conseille et cette pratique pédagogique influe sur la frontière classe / hors-classe. Une interactivité plus importante et des échanges se multiplient en dehors de la salle de classe.

## **Le rôle de l'enseignant**

L'enseignant doit, en amont préparer les scenarii, sélectionner les logiciels et/ou applications adaptés, vérifier le matériel, s'assurer de la compatibilité, réaliser des tutoriels des applications et « téléverser » les dossiers constitués. La phase préparatoire se révèle chronophage et nécessite quelques compétences techniques.

Dans le cadre des séances, il explicite, accompagne, guide les élèves en difficulté et contrôle. Il gère l'hétérogénéité et l'apprentissage de l'autonomie des élèves.

### **Les compétences**

Ces travaux ont contribué à développer l'esprit critique des élèves en leur donnant les codes nécessaires pour maîtriser les nouveaux modes de communication et utiliser de manière responsable les nouveaux médias. La recherche d'information, la communication, la collaboration et l'environnement numérique sont les trois compétences embrassées par les travaux.

Les élèves ont pu, ainsi, œuvrer sur les aptitudes du B2I « être responsable », « produire, traiter, exploiter et diffuser des documents numériques », « organiser la recherche d'informations » et « communiquer, travailler en réseau et collaborer ».

Les Traam ont permis d'amorcer le travail sur la sélection de l'information notamment sur Internet où les données sont pléthoriques, parfois contradictoires et manipulées. Dans le cadre de la démarche impulsée, les élèves se sont informés, ont appris à questionner une source, à s'interroger sur sa pertinence et sur sa fiabilité. Les élèves pourront exercer leur citoyenneté dans une société de l'information et de la communication, former des cyber-citoyens actifs, éclairés et responsables.